# **SphinxQL Query Builder**

*Release 1.0.0*

June 17, 2016

#### Contents

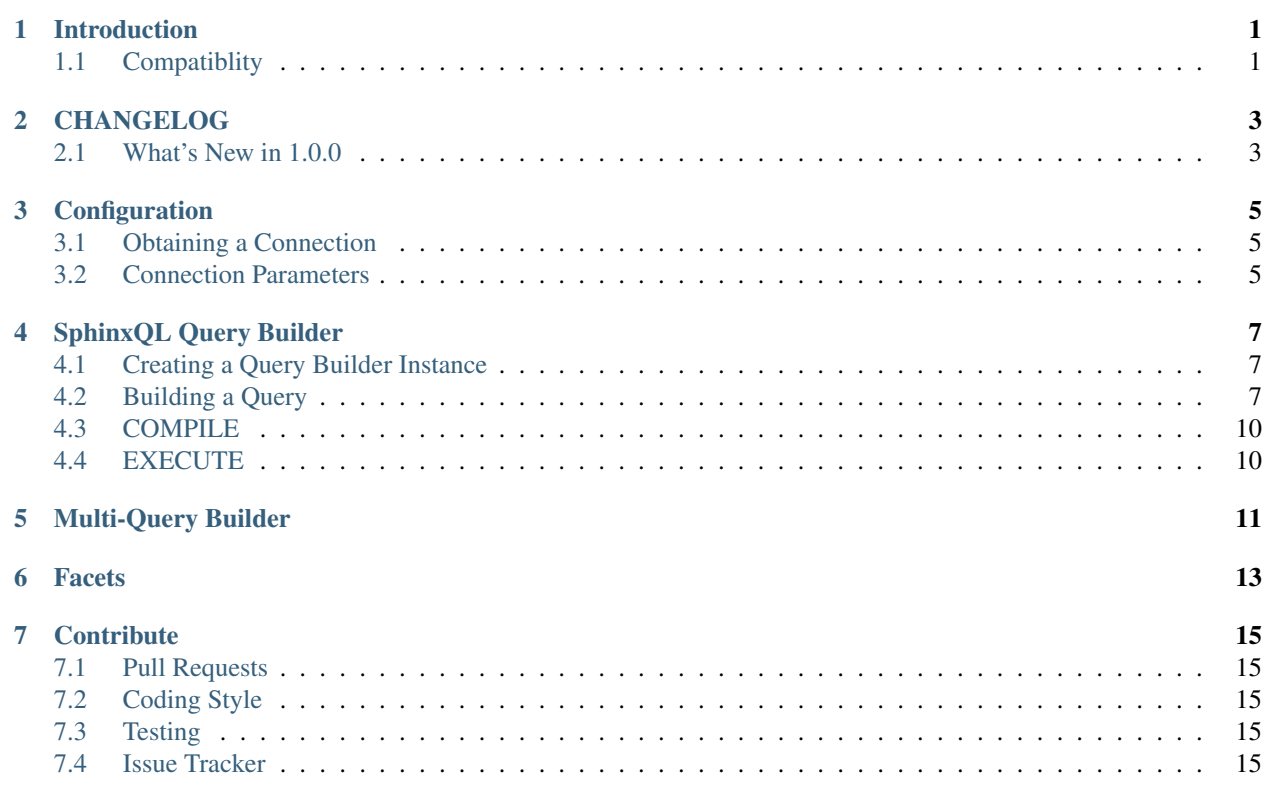

## **Introduction**

<span id="page-4-0"></span>The SphinxQL Query Builder provides a simple abstraction and access layer which allows developers to generate SphinxQL statements which can be used to query an instance of the Sphinx search engine for results.

## <span id="page-4-1"></span>**1.1 Compatiblity**

SphinxQL Query Builder is tested against the following environments:

- HHVM or PHP 5.3 and later
- Sphinx (Stable)
- Sphinx (Development)

Note: It is recommended that you always use the latest stable version of Sphinx with the query builder.

**CHAPTER 2**

## **CHANGELOG**

<span id="page-6-1"></span><span id="page-6-0"></span>**2.1 What's New in 1.0.0**

## **Configuration**

## <span id="page-8-1"></span><span id="page-8-0"></span>**3.1 Obtaining a Connection**

You can obtain a SphinxQL Connection with the *Foolz\SphinxQL\Drivers\Mysqli\Connection* class.

```
<?php
use Foolz\SphinxQL\Drivers\Mysqli\Connection;
$conn = new Connection();
$conn->setparams(array('host' => '127.0.0.1', 'port' => 9306));
```
Warning: The existing PDO driver written is considered experimental as the behaviour changes between certain PHP releases.

## <span id="page-8-2"></span>**3.2 Connection Parameters**

The connection parameters provide information about the instance you wish to establish a connection with. The parameters required is set with the *setParams(\$array)* or *setParam(\$key, \$value)* methods.

**host**

```
Type string
         Default 127.0.0.1
port
         Type int
         Default 9306
socket
         Type string
         Default null
options
         Type array
         Default null
```
### **SphinxQL Query Builder**

## <span id="page-10-1"></span><span id="page-10-0"></span>**4.1 Creating a Query Builder Instance**

You can create an instance by using the following code and passing a configured *Connection* class.

```
<?php
use Foolz\SphinxQL\Drivers\Mysqli\Connection;
use Foolz\SphinxQL\SphinxQL;
$conn = new Connection();
$queryBuilder = SphinxQL::create($conn);
```
## <span id="page-10-2"></span>**4.2 Building a Query**

The *Foolz\SphinxQL\SphinxQL* class supports building the following queries: *SELECT*, *INSERT*, *UPDATE*, and *DELETE*. Which sort of query being generated depends on the methods called.

For *SELECT* queries, you would start by invoking the *select()* method:

```
$queryBuilder
 ->select('id', 'name')
 ->from('index');
```
For *INSERT*, *REPLACE*, *UPDATE* and *DELETE* queries, you can pass the index as a parameter into the following methods:

```
$queryBuilder
 ->insert('index');
$queryBuilder
  ->replace('index');
$queryBuilder
  ->update('index');
$queryBuilder
 ->delete('index');
```
Note: You can convert the query builder into its compiled SphinxQL dialect string representation by calling *\$queryBuilder->compile()->getCompiled()*.

#### **4.2.1 Security: Bypass Query Escaping**

SphinxQL::expr(\$string)

#### **4.2.2 Security: Query Escaping**

\$queryBuilder ->escape(\$value);

\$queryBuilder ->quoteIdentifier(\$value);

\$queryBuilder ->quote(\$value);

\$queryBuilder ->escapeMatch(\$value);

```
$queryBuilder
 ->halfEscapeMatch($value);
```
#### **4.2.3 WHERE Clause**

The *SELECT*, *UPDATE* and *DELETE* statements supports the *WHERE* clause with the following API methods:

```
// WHERE `$column` = '$value'
$queryBuilder
   ->where($column, $value);
// WHERE \\frac{1}{2} \frac{1}{2} \frac{1}{2} \frac{1}{2} \frac{1}{2} \frac{1}{2} \frac{1}{2} \frac{1}{2} \frac{1}{2} \frac{1}{2} \frac{1}{2} \frac{1}{2} \frac{1}{2} \frac{1}{2} \frac{1}{2} \frac{1}{2} \frac{1}{2} \frac{1}{2} \frac{1}{2} \frac{1}{2} \frac{1}{2} \frac{1$queryBuilder
   ->where($column, '=', $value);
// WHERE \\frac{1}{2} \frac{1}{2} \frac{1}{2} \frac{1}{2} \frac{1}{2} \frac{1}{2} \frac{1}{2} \frac{1}{2} \frac{1}{2} \frac{1}{2} \frac{1}{2} \frac{1}{2} \frac{1}{2} \frac{1}{2} \frac{1}{2} \frac{1}{2} \frac{1}{2} \frac{1}{2} \frac{1}{2} \frac{1}{2} \frac{1}{2} \frac{1$queryBuilder
   ->where($column, '>=', $value)
// WHERE `$column` IN ('$value1', '$value2', '$value3')
$queryBuilder
   ->where($column, 'IN', array($value1, $value2, $value3));
// WHERE `$column` NOT IN ('$value1', '$value2', '$value3')
$queryBuilder
   ->where($column, 'NOT IN', array($value1, $value2, $value3));
// WHERE `$column` BETWEEN '$value1' AND '$value2'
$queryBuilder
   ->where($column, 'BETWEEN', array($value1, $value2))
```
Warning: Currently, the SphinxQL dialect does not support the *OR* operator and grouping with parenthesis.

#### **4.2.4 MATCH Clause**

*MATCH* extends the *WHERE* clause and allows for full-text search capabilities.

```
$queryBuilder
 ->match($column, $value, $halfEscape = false);
```
By default, all inputs are automatically escaped by the query builder. The usage of *SphinxQL::expr(\$value)* can be used to bypass the default query escaping and quoting functions in place during query compilation. The *\$column* argument accepts a string or an array. The *\$halfEscape* argument, if set to *true*, will not escape and allow the usage of the following special characters: *-*, *|*, and *"*.

#### **4.2.5 SET Clause**

```
$queryBuilder
 ->set($associativeArray);
```
\$queryBuilder ->value(\$column1, \$value1) ->value(\$colume2, \$value2);

```
$queryBuilder
 ->columns($column1, $column2, $column3)
 ->values($value1_1, $value2_1, $value3_1)
 ->values($value1_2, $value2_2, $value3_2);
```
#### **4.2.6 GROUP BY Clause**

The *GROUP BY* supports grouping by multiple columns or computed expressions.

```
// GROUP BY $column
$queryBuilder
 ->groupBy($column);
```
#### **4.2.7 WITHIN GROUP ORDER BY**

The *WITHIN GROUP ORDER BY* clause allows you to control how the best row within a group will be selected.

```
// WITHIN GROUP ORDER BY $column [$direction]
$queryBuilder
 ->withinGroupOrderBy($column, $direction = null);
```
#### **4.2.8 ORDER BY Clause**

Unlike in regular SQL, only column names (not expressions) are allowed.

// ORDER BY \$column [\$direction] \$queryBuilder ->orderBy(\$column, \$direction = **null**);

#### **4.2.9 OFFSET and LIMIT Clause**

```
// LIMIT $offset, $limit
$queryBuilder
 ->limit($offset, $limit);
```

```
// LIMIT $limit
$queryBuilder
 ->limit($limit);
```
#### **4.2.10 OPTION Clause**

The *OPTION* clause allows you to control a number of per-query options.

```
// OPTION $name = $value
$queryBuilder
 ->option($name, $value);
```
## <span id="page-13-0"></span>**4.3 COMPILE**

You can have the query builder compile the generated query for debugging with the following method:

```
$queryBuilder
 ->compile();
```
This can be used for debugging purposes and obtaining the resulting query generated.

## <span id="page-13-1"></span>**4.4 EXECUTE**

In order to run the query, you must invoke the *execute()* method so that the query builder can compile the query for execution and then return the results of the query.

```
$queryBuilder
 ->execute();
```
**CHAPTER 5**

**Multi-Query Builder**

<span id="page-14-0"></span>\$queryBuilder ->enqueue(SphinxQL \$next = **null**);

\$queryBuilder ->executeBatch();

<span id="page-16-0"></span>**CHAPTER 6**

**Facets**

## **Contribute**

## <span id="page-18-1"></span><span id="page-18-0"></span>**7.1 Pull Requests**

- 1. Fork [SphinxQL Query Builder](https://github.com/FoolCode/SphinxQL-Query-Builder)
- 2. Create a new branch for each feature or improvement
- 3. Submit a pull request with your branch against the master branch

It is very important that you create a new branch for each feature, improvement, or fix so that may review the changes and merge the pull requests in a timely manner.

# <span id="page-18-2"></span>**7.2 Coding Style**

All pull requests must adhere to the [PSR-2](https://github.com/php-fig/fig-standards/blob/master/accepted/PSR-2-coding-style-guide.md) standard.

# <span id="page-18-3"></span>**7.3 Testing**

All pull requests must be accompanied with passing tests and code coverage. The SphinxQL Query Builder uses [PHPUnit](https://github.com/sebastianbergmann/phpunit/) for testing.

## <span id="page-18-4"></span>**7.4 Issue Tracker**

You can find our issue tracker at our [SphinxQL Query Builder](https://github.com/FoolCode/SphinxQL-Query-Builder) repository.